### <span id="page-0-0"></span>Skyfield - Elegante Astronomie für Python

Dietmar Thaler - GLT24 <https://glt.foehnwall.at/glt24.html>

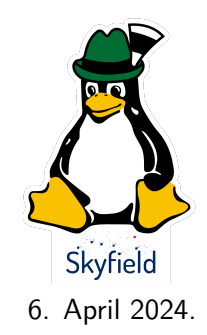

[Skyfield - Elegante](#page-45-0) Astronomie für Python

Dietmar Thaler - GLT24

, [https://glt.foehnw](https://glt.foehnwall.at/glt24.html) [all.at/glt24.html](https://glt.foehnwall.at/glt24.html)

Koordinaten

### <span id="page-1-0"></span>**[Einleitendes](#page-1-0)**

[Skyfield - Elegante](#page-0-0) Astronomie für Python

Dietmar Thaler - GLT24

, [https://glt.foehnw](https://glt.foehnwall.at/glt24.html) [all.at/glt24.html](https://glt.foehnwall.at/glt24.html)

### [Einleitendes](#page-1-0)

Koordinaten

### **Motivation**

Python Bibliothek für astronomische Berechnungen

Zur Anwendung in eigenen Applikationen ..

- ▶ Sonnenauf- und -untergangszeiten
- ▶ Dämmerungszeiten
- ▶ Mondphasen, Mondauf- und -untergangszeiten
- ▶ Jahreszeitenwechsel
- ▶ Position und Bahnen von astronom. Objekten

 $\blacktriangleright$  u.a.  $\ldots$ 

[Skyfield - Elegante](#page-0-0) Astronomie für Python

Dietmar Thaler - GLT24

, [https://glt.foehnw](https://glt.foehnwall.at/glt24.html) [all.at/glt24.html](https://glt.foehnwall.at/glt24.html)

### Python Pakete für Astronomie

Mit unterschiedlichem Fokus:

- ▶ **PySolar** Beschränkung auf die Sonne inkl. Sonnenphysik: <https://pysolar.readthedocs.io/en/latest>
- ▶ **AstroPy** für professionelle Astronomie: <https://www.astropy.org>
- ▶ **PyEphem** von **Brandon Rhodes** kein reines Python: <https://rhodesmill.org/pyephem> Kurzübersicht zu PyEphem auch unter <https://glt.foehnwall.at/glt16.html> **Wird nicht mehr entwickelt, nur mehr gewartet.**

Dietmar Thaler - GLT24

, [https://glt.foehnw](https://glt.foehnwall.at/glt24.html) [all.at/glt24.html](https://glt.foehnwall.at/glt24.html)

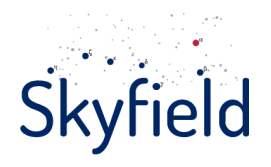

Empfohlene Alternative zu PyEphem: <https://rhodesmill.org/skyfield>

- ▶ Autor **Brandon Rhodes** <https://rhodesmill.org/brandon/>
- ▶ reiner Python-Code für Python**2** ≥ 2.6 sowie Python**3** ≥ 3.3
- ▶ einzige binäre Abhängigkeit über **Numpy** (z.B. die BLAS-Routinen)
- ▶ Anspruch auf eine **Genauigkeit von 0.5 Tausendstel(!) Bogensekunden** (verglichen mit dem Astronomical Almanac des United States Naval Observatory)

[Skyfield - Elegante](#page-0-0) Astronomie für Python

Dietmar Thaler - GLT24

, [https://glt.foehnw](https://glt.foehnwall.at/glt24.html) [all.at/glt24.html](https://glt.foehnwall.at/glt24.html)

### **Installation**

Siehe <https://rhodesmill.org/skyfield/installation.html>

- z.B. (derzeit Skyfield Version 1.48 7. Feb. 2024):
	- 1. Falls noch nicht erledigt, **pip3** und **Numpy** installieren: sudo apt install python3-pip, python3-numpy
	- 2. Lokale Installation (Abhängigkeiten werden i.d.R. mit installiert): pip3 install skyfield

Dietmar Thaler - GLT24

, [https://glt.foehnw](https://glt.foehnwall.at/glt24.html) [all.at/glt24.html](https://glt.foehnwall.at/glt24.html)

Hauptseite: <https://rhodesmill.org/skyfield/>

- ▶ Inhaltsverzeichnis: <https://rhodesmill.org/skyfield/toc.html>
- ▶ API: <https://rhodesmill.org/skyfield/api.html>
- ▶ Bug-Reports: <https://github.com/skyfielders/python-skyfield/issues>

Dietmar Thaler - GLT24

, [https://glt.foehnw](https://glt.foehnwall.at/glt24.html) [all.at/glt24.html](https://glt.foehnwall.at/glt24.html)

### <span id="page-7-0"></span>[Astronomische Positionen und Koordinaten](#page-7-0)

Dietmar Thaler - GLT24

, [https://glt.foehnw](https://glt.foehnwall.at/glt24.html) [all.at/glt24.html](https://glt.foehnwall.at/glt24.html)

### International Celestial Reference System (ICRS) Fixierung eines **Inertialsystems**

**International Celestial Reference System** (ICRS): weltweites Bezugssystem von kartesischen Koordinaten des Sonnensystems

- ▶ **Barycentric Celestial Reference System** BCRS: Ursprung im Schwerpunkt des Sonnensystems
- ▶ **International Celestial Reference Frame** ICRF.
	- $\triangleright$  seit 2019 durch  $> 4500$ extragalaktische Referenzpunkte definiert
	- ▶ **Koordinatenachsen** entlang der Rotationsachse der Erde und den Punkten der Tag- und Nachtgleiche für die Epoche J2000.0 (bzw. J2015.0)

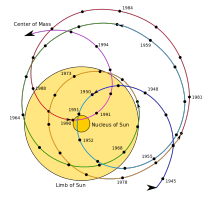

[https://commons.wikimedia.org/wiki/File:](https://commons.wikimedia.org/wiki/File:Solar_system_barycenter.svg) [Solar\\_system\\_barycenter.svg](https://commons.wikimedia.org/wiki/File:Solar_system_barycenter.svg)

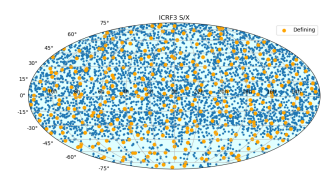

Quelle: SYRTE ( Observatoire de Paris), United States Naval Observatory [http://hpiers.obspm.fr/icrs](http://hpiers.obspm.fr/icrs-pc/newwww/icrf/icrf3sx.png)[pc/newwww/icrf/icrf3sx.png](http://hpiers.obspm.fr/icrs-pc/newwww/icrf/icrf3sx.png)

[Skyfield - Elegante](#page-0-0) Astronomie für Python

Dietmar Thaler - GLT24

, [https://glt.foehnw](https://glt.foehnwall.at/glt24.html) [all.at/glt24.html](https://glt.foehnwall.at/glt24.html)

## Verschiedene Koordinaten-Darstellungen

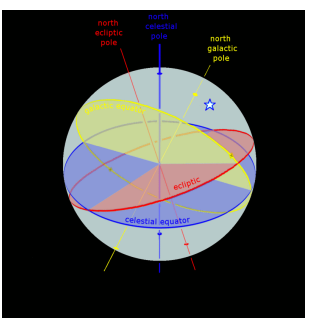

Quelle: nichtanimiertes Teilbild aus: [https://en.wikipedia.org/wiki/Celestial\\_coordinate](https://en.wikipedia.org/wiki/Celestial_coordinate_system#/media/File:Ecliptic_equator_galactic_anim.gif) [\\_system#/media/File:](https://en.wikipedia.org/wiki/Celestial_coordinate_system#/media/File:Ecliptic_equator_galactic_anim.gif) [Ecliptic\\_equator\\_galactic\\_anim.gif](https://en.wikipedia.org/wiki/Celestial_coordinate_system#/media/File:Ecliptic_equator_galactic_anim.gif)

- ▶ **fest** oder **mitrotierend**
- ▶ alle Transformationen unter Berücksichtigung der **allgemeinen Relativitätstheorie**
- ▶ **Äquatorialsystem** (Rektaszension *α*, Deklination *δ*)
- ▶ **Ekliptikalsystem** (ekliptikale Länge *λ*, ekliptikale Breite *β*)

### **Koordinatenursprung**

- **Baryzentrisch** bezügl. des Sonnensystems (ICRS)
- ▶ **Heliozentrisch** um den Sonnenmittelpunkt
- ▶ **Geozentrisch** um den Erdmittelpunkt

[Skyfield - Elegante](#page-0-0) Astronomie für Python

Dietmar Thaler - GLT24

, [https://glt.foehnw](https://glt.foehnwall.at/glt24.html) [all.at/glt24.html](https://glt.foehnwall.at/glt24.html)

### Topozentrisches Bezugssystem - Horizontalsystem

Z.B. an der Erdoberfläche:

- ▶ Elevation bzw. Höhe  $(0 \dots 90 \text{ Grad})$
- ▶ Azimut (0 *. . .* 360 Grad)
	- ▶ Astronomie beginnend von Süden über W nach E und N
	- ▶ Navigation (und in Skyfield) von Norden über E nach S und W
- ▶ Winkeleinheiten:
	- ▶ Dezimalgrad
	- ▶ Grad-Minuten-Sekunden
	- ▶ Stundenwinkel (quasi als "Uhrzeit")

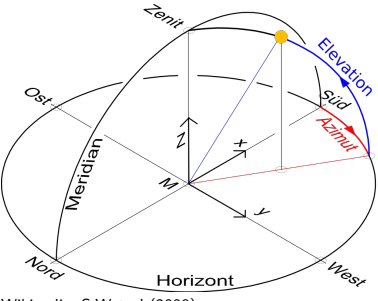

Wikipedia, S.Wetzel (2009): <https://de.wikipedia.org/wiki/Datei:HorSys.svg> [Skyfield - Elegante](#page-0-0) Astronomie für Python

Dietmar Thaler - GLT24

, [https://glt.foehnw](https://glt.foehnwall.at/glt24.html) [all.at/glt24.html](https://glt.foehnwall.at/glt24.html)

### <span id="page-11-0"></span>[Zeitsysteme](#page-11-0)

[Skyfield - Elegante](#page-0-0) Astronomie für Python

Dietmar Thaler - GLT24

, [https://glt.foehnw](https://glt.foehnwall.at/glt24.html) [all.at/glt24.html](https://glt.foehnwall.at/glt24.html)

Koordinaten

### Definition der Sekunde

### Die Atomsekunde (SI-Sekunde)<sup>a</sup>:

- ▶ Eine Sekunde ist das 9 192 631 770-fache der Periodendauer der Strahlung, die dem Übergang zwischen den beiden Hyperfeinstrukturniveaus des Grundzustandes von Atomen des Nuklids Cs-133 entspricht.
- ▶ Der **SI-Tag** hat 86400 Atomsekunden (SI-Sekunden)

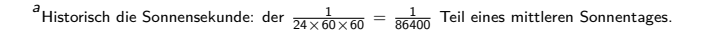

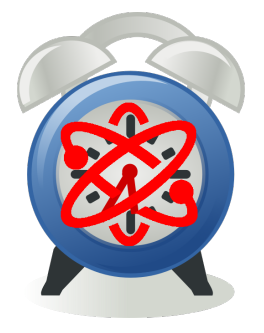

[Skyfield - Elegante](#page-0-0) Astronomie für Python

Dietmar Thaler - GLT24

, [https://glt.foehnw](https://glt.foehnwall.at/glt24.html) [all.at/glt24.html](https://glt.foehnwall.at/glt24.html)

## Internationale Atomzeit (TAI) und Terrestrische Zeit (TT)

Geographical distribution of the laboratories that contribute to TAI and time transfer equipment (2020)

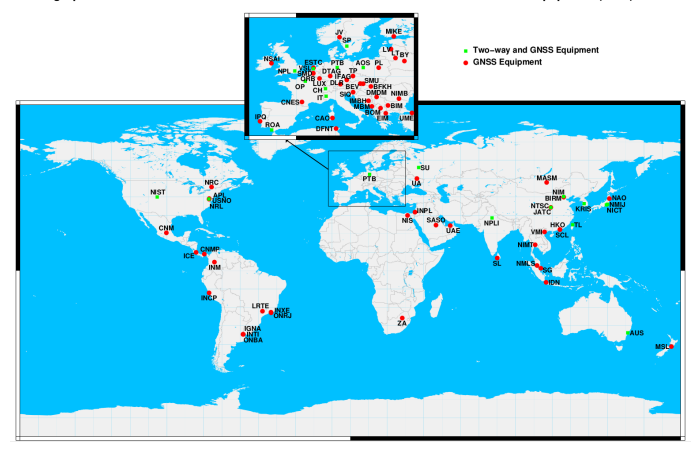

[Skyfield - Elegante](#page-0-0) Astronomie für Python

Dietmar Thaler - GLT24

, [https://glt.foehnw](https://glt.foehnwall.at/glt24.html) [all.at/glt24.html](https://glt.foehnwall.at/glt24.html)

[Zeitsysteme](#page-11-0)

**TAI**: Gewichtetes Mittel von derzeit über 600 über die Erde verteilten Atomuhren. Quelle: [Buro International des Poid et Mesures \(BIMP\)](https://www.bipm.org/documents/20126/59466374/7_tt_equip_TAR20.pdf/b8109684-d722-155b-3949-6b766efb7b24)

Internationale Atomzeit (TAI) und Terrestrische Zeit (TT)

- ▶ **TAI**: Gewichtetes Mittel von derzeit über 600 über die Erde verteilten Atomuhren.
- $\triangleright$  TT = TAI+32.184 s
- $\blacktriangleright$  Die gemessene Atmomzeit TAI ist (bis auf die konstante Differenz  $^1$ ) eine Realisierung der Terrestrischen Zeit TT.
- ▶ TT ist der Zeitparameter in den Bewegungsgleichungen.

Dietmar Thaler - GLT24

, [https://glt.foehnw](https://glt.foehnwall.at/glt24.html) [all.at/glt24.html](https://glt.foehnwall.at/glt24.html)

<sup>1</sup> Die Differenz hat historische Gründe

### Universal Time UT

- ▶ **UT** (genauer **UT1**) orientiert sich an der Rotation der Erde
- ▶ UT-Sekunde verwandt mit der alten Definition der Sekunde als Bruchteil des mittleren Tages.
- ▶ **Rotationsperiode** der Erde **variabel**
- ▶ Die UT-Sekunde ist **unregelmäßig** und nicht ident mit der SI-Sekunde
- ▶ UT ist ein Maß für den **Phasenwinkel der Erdrotation**
- ▶ In Greenwich ist im Mittel die **Sonne zu Mittag im Süden**

[Skyfield - Elegante](#page-0-0) Astronomie für Python

Dietmar Thaler - GLT24

, [https://glt.foehnw](https://glt.foehnwall.at/glt24.html) [all.at/glt24.html](https://glt.foehnwall.at/glt24.html)

### Abweichung der Tageslänge vom SI-Tag (TT/TAI-Tag)

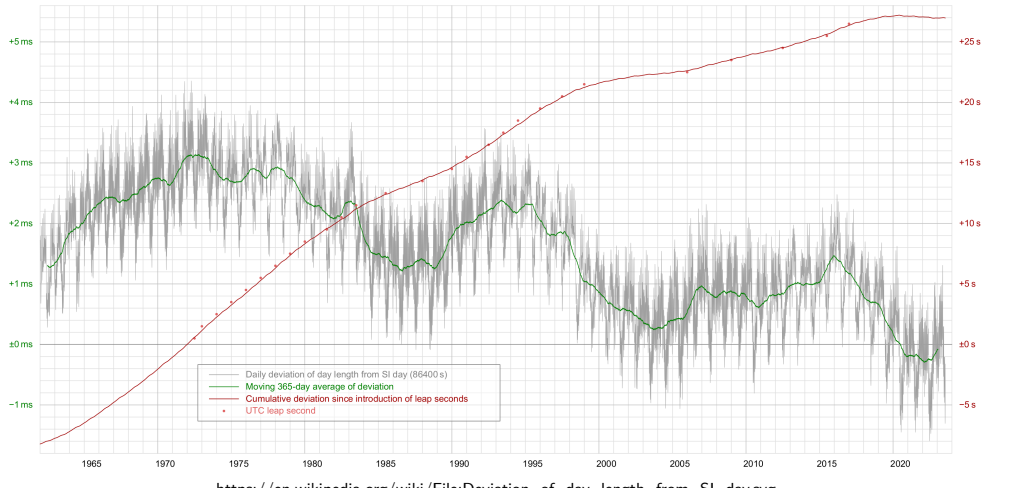

https://en.wikipedia.org/wiki/File:Deviation\_of\_day\_length\_from\_SI\_day.svg

#### [Skyfield - Elegante](#page-0-0) Astronomie für Python

Dietmar Thaler - GLT24

, [https://glt.foehnw](https://glt.foehnwall.at/glt24.html) [all.at/glt24.html](https://glt.foehnwall.at/glt24.html)

### Weltzeit UTC - Schaltsekunden

▶ **TT/TAI** und **UT** laufen immer weiter auseinander

- ▶ Lösung: **UTC** (Universal Time Coordinated)
	- ▶ Einheit "Atomsekunden" wie bei TT/TAI

▶ Wenn **UTC** der **UT** davon läuft (|UT − UTC| ≥ 0*.*9s) –> **Schaltsekunde** z.B.: 31.12.2016 23:59:59 31.12.2016 23:59:60 01.01.2017 00:00:00

UTC ist eine Zeitmaß, welches die Vorteile einer mittleren "Sonnenuhr" mit den Vorteilen einer gleichmäßigen Zeiteinheit verbindet.

[Skyfield - Elegante](#page-0-0) Astronomie für Python

Dietmar Thaler - GLT24

, [https://glt.foehnw](https://glt.foehnwall.at/glt24.html) [all.at/glt24.html](https://glt.foehnwall.at/glt24.html)

Julianisches Datum - Julian Date (JD)

Eine Zeitrechnung für die Terrstrische Zeit **TT** (oder **UT**)

- ▶ **JD 0.0**: **Mittag am 1. Jan. 4713 v.Chr.**<sup>2</sup> gemäß dem **proleptischen Julianischen Kalender** (1 Jahr = 365.25 Tage)<sup>3</sup>
- ▶ Gezählt wird in ganzen Tagen zu 86400 Sekunden
- ▶ Weil **TT** und **UT** verschieden sind, muss man angeben, auf welche Zeitskale es sich bezieht. Heute in der Astronomie üblich: **TT**
- $\blacktriangleright$  z.B.: 2020-02-29, 11:58:50.816 UTC = 2 458 909.0000000000 JD(TT)

[Skyfield - Elegante](#page-0-0) Astronomie für Python

Dietmar Thaler - GLT24

, [https://glt.foehnw](https://glt.foehnwall.at/glt24.html) [all.at/glt24.html](https://glt.foehnwall.at/glt24.html)

<sup>2&</sup>lt;br><sup>2</sup> geht zurück auf *Joseph Scaliger*, franz.-niederländ. Astronom, 1540-1609

<sup>3</sup> 24. November 4714 v.Chr. gemäß dem proleptischen Gregorianischen Kalender (1 Jahr = 365.2425 Tage)

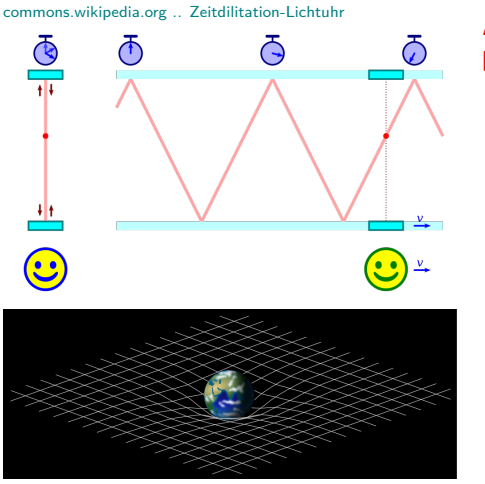

[commons.wikipedia.org .. Spacetime lattice](https://commons.wikimedia.org/wiki/File:Spacetime_lattice_analogy.svg)

**Astronom. Berechnungen müssen berücksichtigen:**

- ▶ **bewegte Uhren** gehen langsamer
- schwere Uhren gehen langsamer
- ▶ Licht eines **entfernten Objektes** benötigt Zeit bis zum Beobachter
- ▶ **Deflektion**: Ablenkung des Lichts durch schwere Objekte
- ▶ **Aberration**: "Neigung" der Lichtstrahlen, welche von bewegten Objekten auf bewegte Objekte treffen

[Skyfield - Elegante](#page-0-0) Astronomie für Python

Dietmar Thaler - GLT24

, [https://glt.foehnw](https://glt.foehnwall.at/glt24.html) [all.at/glt24.html](https://glt.foehnwall.at/glt24.html)

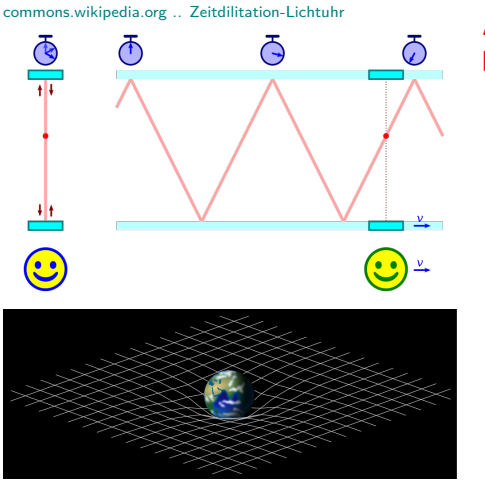

[commons.wikipedia.org .. Spacetime lattice](https://commons.wikimedia.org/wiki/File:Spacetime_lattice_analogy.svg)

**Astronom. Berechnungen müssen berücksichtigen:**

- ▶ **bewegte Uhren** gehen langsamer schwere Uhren gehen langsamer
- ▶ Licht eines **entfernten Objektes** benötigt Zeit bis zum Beobachter
- ▶ **Deflektion**: Ablenkung des Lichts durch schwere Objekte
- ▶ **Aberration**: "Neigung" der Lichtstrahlen, welche von bewegten Objekten auf bewegte Objekte treffen

[Skyfield - Elegante](#page-0-0) Astronomie für Python

Dietmar Thaler - GLT24

, [https://glt.foehnw](https://glt.foehnwall.at/glt24.html) [all.at/glt24.html](https://glt.foehnwall.at/glt24.html)

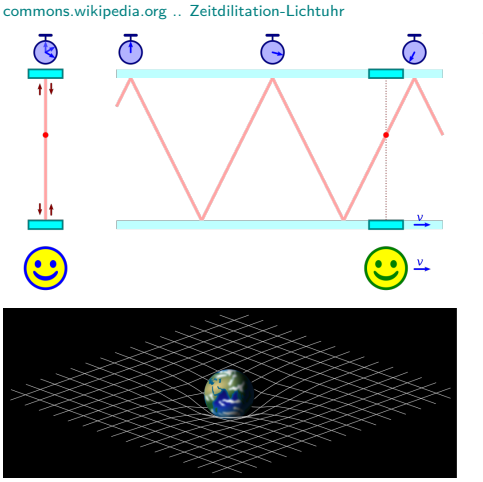

[commons.wikipedia.org .. Spacetime lattice](https://commons.wikimedia.org/wiki/File:Spacetime_lattice_analogy.svg)

### **Astronom. Berechnungen müssen berücksichtigen:**

- ▶ **bewegte Uhren** gehen langsamer
- ▶ **schwere Uhren** gehen langsamer
- ▶ Licht eines **entfernten Objektes** benötigt Zeit bis zum Beobachter
- ▶ **Deflektion**: Ablenkung des Lichts durch schwere Objekte
- ▶ **Aberration**: "Neigung" der Lichtstrahlen, welche von bewegten Objekten auf bewegte Objekte treffen

[Skyfield - Elegante](#page-0-0) Astronomie für Python

Dietmar Thaler - GLT24

, [https://glt.foehnw](https://glt.foehnwall.at/glt24.html) [all.at/glt24.html](https://glt.foehnwall.at/glt24.html)

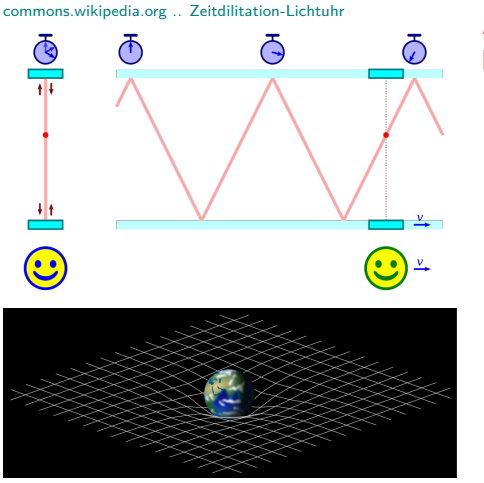

[commons.wikipedia.org .. Spacetime lattice](https://commons.wikimedia.org/wiki/File:Spacetime_lattice_analogy.svg)

**Astronom. Berechnungen müssen berücksichtigen:**

- ▶ **bewegte Uhren** gehen langsamer
- ▶ **schwere Uhren** gehen langsamer
- ▶ Licht eines **entfernten Objektes** benötigt Zeit bis zum Beobachter
- ▶ **Deflektion**: Ablenkung des Lichts durch schwere Objekte
- ▶ **Aberration**: "Neigung" der Lichtstrahlen, welche von bewegten Objekten auf bewegte Objekte treffen

[Skyfield - Elegante](#page-0-0) Astronomie für Python

Dietmar Thaler - GLT24

, [https://glt.foehnw](https://glt.foehnwall.at/glt24.html) [all.at/glt24.html](https://glt.foehnwall.at/glt24.html)

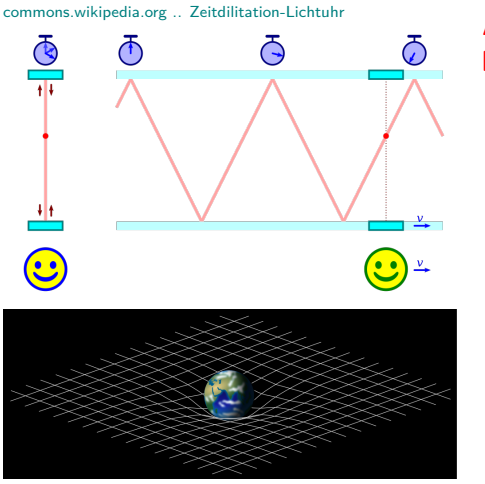

[commons.wikipedia.org .. Spacetime lattice](https://commons.wikimedia.org/wiki/File:Spacetime_lattice_analogy.svg)

**Astronom. Berechnungen müssen berücksichtigen:**

- ▶ **bewegte Uhren** gehen langsamer
- ▶ **schwere Uhren** gehen langsamer
- ▶ Licht eines **entfernten Objektes** benötigt Zeit bis zum Beobachter
- ▶ **Deflektion**: Ablenkung des Lichts durch schwere Objekte
- ▶ **Aberration**: "Neigung" der Lichtstrahlen, welche von bewegten Objekten auf bewegte Objekte treffen

[Skyfield - Elegante](#page-0-0) Astronomie für Python

Dietmar Thaler - GLT24

, [https://glt.foehnw](https://glt.foehnwall.at/glt24.html) [all.at/glt24.html](https://glt.foehnwall.at/glt24.html)

### <span id="page-24-0"></span>[Skyfield in Beispielen](#page-24-0)

Dietmar Thaler - GLT24

, [https://glt.foehnw](https://glt.foehnwall.at/glt24.html) [all.at/glt24.html](https://glt.foehnwall.at/glt24.html)

Koordinaten

### Bezugssysteme in Skyfield

- ▶ **Barycentric** .. Basiskoordinatensystem des ICRS
- ▶ **Astrometric** .. Koordinaten eines Objektes unter Berücksichtigung der Zeitverzögerung
- **Apparent** .. Koordinaten eines Objektes unter Berücksichtigung von Deflektion und Aberration. Entspricht der Darstellung in einem astronom. Almanach.
- ▶ **Altitude-Azimut** .. Koordinaten bezogen auf einen Ort an der Erdoberfläche

[Skyfield - Elegante](#page-0-0) Astronomie für Python

Dietmar Thaler - GLT24

, [https://glt.foehnw](https://glt.foehnwall.at/glt24.html) [all.at/glt24.html](https://glt.foehnwall.at/glt24.html)

### Erstes Beispiel

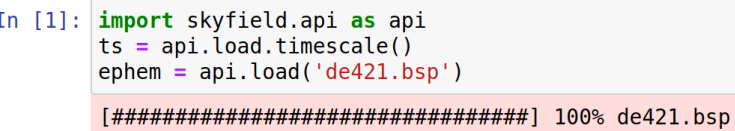

▶ Wird beim ersten Mal heruntergeladen und fallweise erneuert: **de421.bsp** .. Ephemeriden für Sonne, Mond und Planeten (1900-2050) [Skyfield - Elegante](#page-0-0) Astronomie für Python

Dietmar Thaler - GLT24

, [https://glt.foehnw](https://glt.foehnwall.at/glt24.html) [all.at/glt24.html](https://glt.foehnwall.at/glt24.html)

### Ephemeriden-Dateien

### **JPL** (Jet Propulsion Laboratory, USA): de\* .. Planeten, Sonne, Erd-Mond

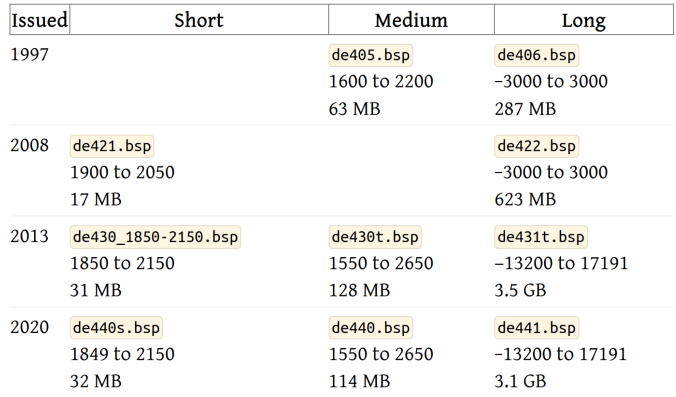

Abb. aus <https://rhodesmill.org/skyfield/planets.html>

[Skyfield - Elegante](#page-0-0) Astronomie für Python

Dietmar Thaler - GLT24

, [https://glt.foehnw](https://glt.foehnwall.at/glt24.html) [all.at/glt24.html](https://glt.foehnwall.at/glt24.html)

Koordinaten

### Ephemeriden-Datei

▶ Inhalt der Ephemeriden-Datei abfragen

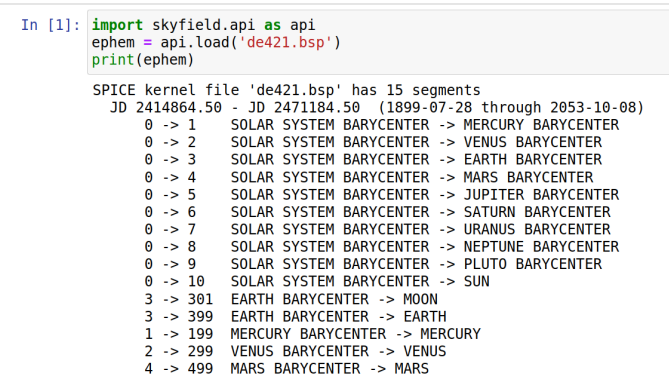

#### [Skyfield - Elegante](#page-0-0) Astronomie für Python

Dietmar Thaler - GLT24

, [https://glt.foehnw](https://glt.foehnwall.at/glt24.html) [all.at/glt24.html](https://glt.foehnwall.at/glt24.html)

Koordinaten

### Timescale-Dateien

- ▶ Download neuester timescale-Dateien funktioniert oft nicht
- ▶ Default: Verwendung eingebauter timescale-Datei

```
In [1]: import skyfield.api as api
        import sys
        trv:
            ts = api. load.time scale(builtin=False)except OSError as err:
            print('OSError: ',err, file=sys.stderr)
            print('Using builtin timescales ..', file=sys.stderr)
            ts = api.load.timescale(builtin=True)# etc.
```
OSError: cannot download ftp://ftp.iers.org/products/eop/rapid/standar d/finals2000A.all because <urlopen error [Errno 111] Connection refused> Using builtin timescales ..

[Skyfield - Elegante](#page-0-0) Astronomie für Python

Dietmar Thaler - GLT24

, [https://glt.foehnw](https://glt.foehnwall.at/glt24.html) [all.at/glt24.html](https://glt.foehnwall.at/glt24.html)

## Alternative Formulierung (Off-Line)

In [1]: import skyfield.api as api load = api.Loader('~/.local/share/skyfield', expire=False)  $ts = load.timescale(builtin=True)$  $ephem = load('de421.bsp')$ 

- ▶ Ephemeriden und Timescales in eigenem Verzeichnis
- ▶ Sobald Ephemeriden einmal heruntergeladen wurden, erfolgt kein Update mehr
- ▶ Per Default kein automatischer Downloadversuch für die Timescales
- ▶ Im Notfall **manueller Download** für Timescales möglich, z.B.: <https://datacenter.iers.org/data/9/finals2000A.all>

Dietmar Thaler - GLT24

, [https://glt.foehnw](https://glt.foehnwall.at/glt24.html) [all.at/glt24.html](https://glt.foehnwall.at/glt24.html)

### Beispiel - Zeitvergleich

```
from skyfield import api
ts = api. load.time scale(builtin=True)t = ts.now()
```

```
print('UTC '. t.utc)
print('TT', t.tt calendar())print('TAI', t.ta<sub>i</sub> calendar())print(50 * 1 - 1)print('UT1 JD ' t.util)print('TTJD' t.t)print('TDB JD' t.tdb)# Barycentric Dynamical Time as Julian Date
print('TAI JD ', t.tai)
     (2020, 3, 5, 12, 21, 27.926951050758362)IITCTT -
     (2020, 3, 5, 12, 22, 37.11096525192261)(2020, 3, 5, 12, 22, 4.92695152759552)TAT
UT1 JD 2458914.0148973092
TT JD 2458914.015707303
TDB JD 2458914.01570732
TAI JD 2458914.0153348027
```
[Skyfield - Elegante](#page-0-0) Astronomie für Python

Dietmar Thaler - GLT24

, [https://glt.foehnw](https://glt.foehnwall.at/glt24.html) [all.at/glt24.html](https://glt.foehnwall.at/glt24.html)

### Beispiel - Sonnenbahn heute in Graz

```
In [1]: import skyfield.api as api
                                                        # API inportieren
       import numby as no
                                                        # numpy für arrays
        load = api.Loader('~/.local/share/skyfield'.
                                                       # Verzeichnis mit Daten angeben.
                         expire=False)
                                                       # Aktualisierung verhindern (offline?)
       ts = load.timescale(builtin=True)# eingebauten Zeitscale laden (offline?)
       t = ts.utc(2024.4.7.hour=np.linspace(0.24.241)# Zeitobiekt als array definieren
       ephem = load('de421.bsp')# "kleine" Ephemeriden laden
       sun. earth = ephem['sun'], ephem['earth']
                                                        # Sonnen- und Erd-Ephemeriden
       qraz = earth + api.wqs84.latlon(47.0781. # ein wqs84-Geoids-Objekt befüllen
                                       15.4491astrometric = graz.at(t). observe(sun) # mit Licht-Zeit-Verzögerung
       apparent = astrometric.appendrent()# mit Deflektion und Aberration
       alt, az, dist = apparent.altaz(temperature C = 15.0, # Berücksichtigung der
                                      pressure mbar=960.) # Lichtbrechung durch die Atmosphäre
```
[Skyfield - Elegante](#page-0-0) Astronomie für Python

Dietmar Thaler - GLT24

, [https://glt.foehnw](https://glt.foehnwall.at/glt24.html) [all.at/glt24.html](https://glt.foehnwall.at/glt24.html)

### Beispiel - Sonnenbahn heute in Graz

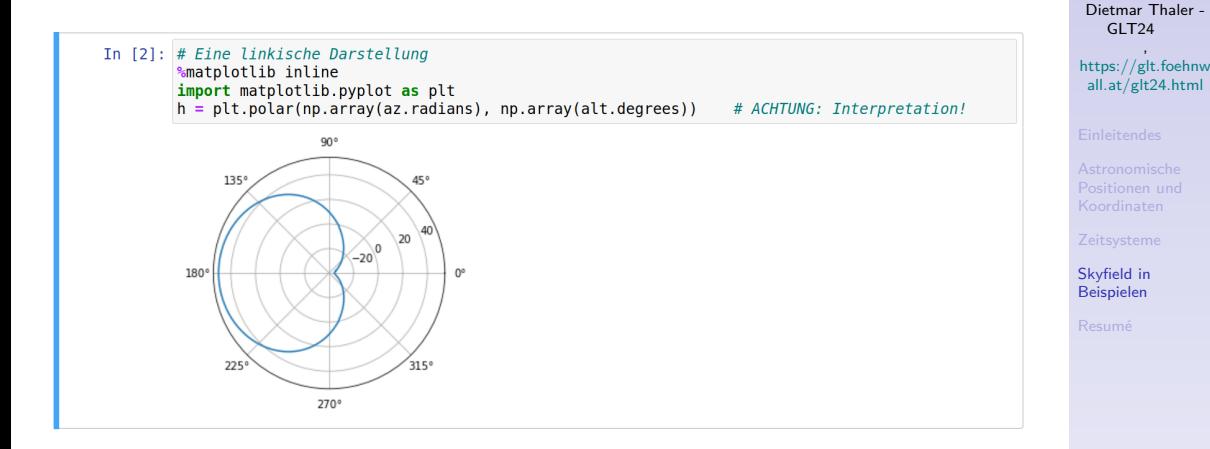

[Skyfield - Elegante](#page-0-0) Astronomie für Python

### Utility Functions in **skyfield.almanac**

Nachbildung der Ergebisse des **Astronomical Almanac** des **USNO** (derzeit online nur eingeschränkt erreichbar: [https://www.usno.navy.mil/USNO\)](https://www.usno.navy.mil/USNO)

- **moon** phases(ephemeris) .. Mondphasen von der Erde ausgesehen (erstes bis letztes Viertel)
- ▶ **dark\_twilight\_day(ephemeris,wgs84)** .. Dämmerung, Sonnenauf- und -untergang
- seasons(ephemeris) .. Beginn der Jahreszeiten
- risings and settings(ephemeris, target, wgs84, ..) .. Auf- und -untergang beliebiger Objekte
- ▶ ... und anderes mehr

find discrete(start time, end time,  $f[...]$ ) ... Funktion, die den Werte-Umschlag der Funktion f zwischen 2 Zeiten findet. [Skyfield - Elegante](#page-0-0) Astronomie für Python

Dietmar Thaler - GLT24

, [https://glt.foehnw](https://glt.foehnwall.at/glt24.html) [all.at/glt24.html](https://glt.foehnwall.at/glt24.html)

### Beispiel - Jahreszeiten

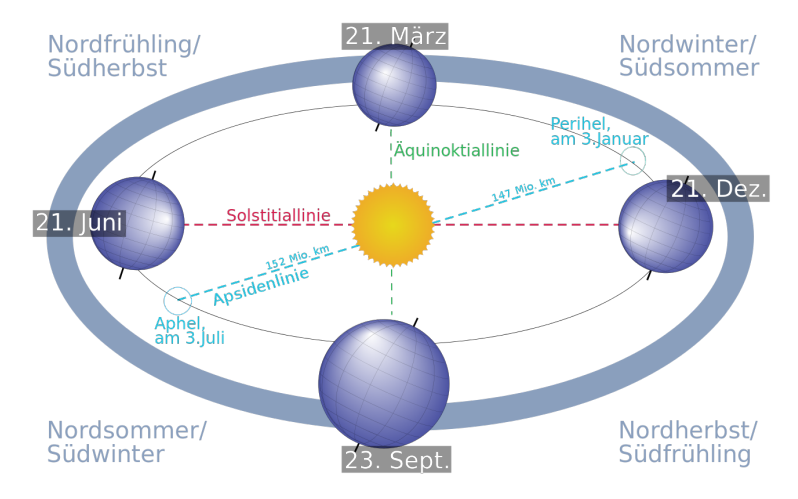

[https://upload.wikimedia.org/wikipedia/commons/0/04/Four\\_season\\_german\\_infotext.svg](https://upload.wikimedia.org/wikipedia/commons/0/04/Four_season_german_infotext.svg)

[Skyfield - Elegante](#page-0-0) Astronomie für Python

Dietmar Thaler - GLT24

, [https://glt.foehnw](https://glt.foehnwall.at/glt24.html) [all.at/glt24.html](https://glt.foehnwall.at/glt24.html)

## Beispiel - Jahreszeiten (Code)

```
In [1]: import skyfield.api as api
        import skyfield almanac as almanac
        load = ani.Loader('~/.local/share/skvfield'.expire=Falsets = load.timescale(builtin=True)ephem = load('de421.bsp')t0 = ts.ute(2024, 1, 1)t1 = ts.ute(2024.12.31)t, y = almanac.find discrete(t0, t1, almanac.seasons(ephem))
        for yi, ti in zip(y, t):
            print(yi, almanac.SEASON EVENTS[yi], ti.utc iso(''))
        0 Vernal Equinox 2024-03-20 03:06:24Z
        1 Summer Solstice 2024-06-20 20:51:00Z
        2 Autumnal Equinox 2024-09-22 12:43:40Z
        3 Winter Solstice 2024-12-21 09:20:34Z
```
[Skyfield - Elegante](#page-0-0) Astronomie für Python

Dietmar Thaler - GLT24

, [https://glt.foehnw](https://glt.foehnwall.at/glt24.html) [all.at/glt24.html](https://glt.foehnwall.at/glt24.html)

## Beispiel - Dämmerung und Sonnenaufgang

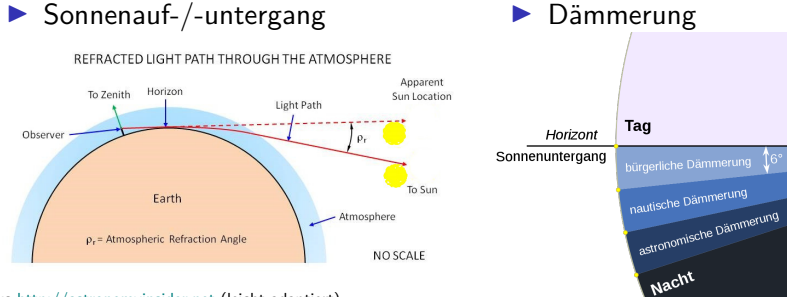

Aus <http://astronomyinsider.net> (leicht adaptiert)

Aus Wikipedia - TWCarlson: [https://upload.wikimedia.org/wikipedia/commons/a/a9/Twilig](https://upload.wikimedia.org/wikipedia/commons/a/a9/Twilight_subcategories_de.svg) [ht\\_subcategories\\_de.svg](https://upload.wikimedia.org/wikipedia/commons/a/a9/Twilight_subcategories_de.svg)

 $18<sup>°</sup>$ 

[Skyfield - Elegante](#page-0-0) Astronomie für Python

Dietmar Thaler - GLT24

, [https://glt.foehnw](https://glt.foehnwall.at/glt24.html) [all.at/glt24.html](https://glt.foehnwall.at/glt24.html)

## Beispiel - Dämmerung, Sonnenauf- und -untergang (Code)

```
import skyfield.api as api
import skyfield.almanac as almanac
load = api.Loader('~/.local/share/skyfield', expire=False) # data directory, no updating
ts = load.timescale(builtin=True)# eingebauten Zeitscale laden (offline?)
                                                  # Zeitobjekt als array definieren
t0 = ts.utc(2024, 4, 7, 0)t1 = ts.utc(2024.4.7.24)ephem = load('de421.bsp')# "kleine" Ephemeriden laden
qraz = api.wqs84.latlon(47.0781, 15.4491)
                                                  # ein wgs84-Objekt befüllen,
                                                  # ACHTUNG: Erd-Vektor NICHT addieren!
 "dark twilight day" ist die Funktion für Sonnenstände (Dämmerungen, etc...)
f = almanac.dark twilight day(ephem, graz)
  "find discrete" ist eine Art "Nullstellen"-Löser
t, y = almanac.find discrete(t0, t1, f)
```
[Skyfield - Elegante](#page-0-0) Astronomie für Python

Dietmar Thaler - GLT24

, [https://glt.foehnw](https://glt.foehnwall.at/glt24.html) [all.at/glt24.html](https://glt.foehnwall.at/glt24.html)

### Beispiel - Dämmerung, Sonnenauf- und -untergang (Ergebnis)

[Skyfield - Elegante](#page-0-0) Astronomie für Python

Dietmar Thaler - GLT24

, [https://glt.foehnw](https://glt.foehnwall.at/glt24.html) [all.at/glt24.html](https://glt.foehnwall.at/glt24.html)

[Skyfield in](#page-24-0) Beispielen

for  $ti$ ,  $vi$  in  $zip(t, v)$ : print(yi, ti.utc iso(), ' Start of', almanac.TWILIGHTS[yi]) 1 2024-04-07T02:36:03Z Start of Astronomical twilight 2 2024-04-07T03:16:03Z Start of Nautical twilight 3 2024-04-07T03:53:41Z Start of Civil twilight 4 2024-04-07T04:24:57Z Start of Day 3 2024-04-07T17:36:21Z Start of Civil twilight 2 2024-04-07T18:07:44Z Start of Nautical twilight 1 2024-04-07T18:45:33Z Start of Astronomical twilight  $0$  2024-04-07T19:25:50Z Start of Night

#### [Skyfield - Elegante](#page-0-0) Astronomie für Python

Dietmar Thaler - GLT24

, [https://glt.foehnw](https://glt.foehnwall.at/glt24.html) [all.at/glt24.html](https://glt.foehnwall.at/glt24.html)

Koordinaten

[Zeitsysteme](#page-11-0)

[Resumé](#page-40-0)

### <span id="page-40-0"></span>Skyfield - Elegante Astronomie für Python 37/ 42

## Zusammenfassung - Allgemeines Schema (1)

### Aus **skyfield.api**

- 1. **Load**-Objekt (implizit oder explizit)
- 2. **Timescale** definieren
- 3. **Zeit**-Objekt definieren
- 4. **Ephemeriden** laden
- 5. **"Planeten"** aus den Emphmriden abrufen  $USW$ . ...

```
z.B. ..
load = api.Loader(<skyfield-dir>)
ts = load.timescale(<optionen>)
t = ts.utc(2020, 4, 18, 12)ephem = load('de421.bsp')earth = ephem['earth']
sun = ephem['sun']
```
...

#### [Skyfield - Elegante](#page-0-0) Astronomie für Python

Dietmar Thaler - GLT24

, [https://glt.foehnw](https://glt.foehnwall.at/glt24.html) [all.at/glt24.html](https://glt.foehnwall.at/glt24.html)

## Zusammenfassung - Allgemeines Schema (2)

Danach je nach weitere Absicht z.b. Objekte aus der **skyfield.api**

- 1. **wgs84**-Objekt definieren
- 2. **astrometric**-Objekt
- 3. **apparent**-Objekt
- 4. **altaz**-Methode

und/oder

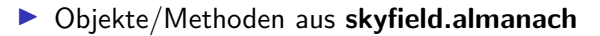

[Skyfield - Elegante](#page-0-0) Astronomie für Python

Dietmar Thaler - GLT24

, [https://glt.foehnw](https://glt.foehnwall.at/glt24.html) [all.at/glt24.html](https://glt.foehnwall.at/glt24.html)

### Auswahl an weiteren Fähigkeiten von **Skyfield**

Lose Auflistung ..

- ▶ Sternkataloge laden: skyfield.data.hypparcos
- ▶ Sternbildern: skyfield.api.load\_constellation\_map()
- ▶ Erdsatelliten
- ▶ Zeitpunkt astronomischer Ereignisse
- ▶ Interface zu **AstroPy**
- .. und einiges mehr

[Skyfield - Elegante](#page-0-0) Astronomie für Python

Dietmar Thaler - GLT24

, [https://glt.foehnw](https://glt.foehnwall.at/glt24.html) [all.at/glt24.html](https://glt.foehnwall.at/glt24.html)

## Vor- und Nachteile von Skyfield

- $\blacktriangleright$  + Einfache Installation.
- $\blacktriangleright$  + kaum Abhängigkeiten
- $\blacktriangleright$  + Hohe Exaktheit der Rechnung
- $\blacktriangleright$  + Formale Eleganz der Bibliothek
- ▶ Erfordert erhöhtes Wissen
- ▶ Datenfiles aus dem Netz zu laden

[Skyfield - Elegante](#page-0-0) Astronomie für Python

Dietmar Thaler - GLT24

, [https://glt.foehnw](https://glt.foehnwall.at/glt24.html) [all.at/glt24.html](https://glt.foehnwall.at/glt24.html)

<span id="page-45-0"></span>Danke für die Aufmerksamkeit

# Fragen?

Download Vortrag und Jupyter-Notebooks unter <https://glt.foehnwall.at/glt24.html>

[Skyfield - Elegante](#page-0-0) Astronomie für Python

Dietmar Thaler - GLT24

, [https://glt.foehnw](https://glt.foehnwall.at/glt24.html) [all.at/glt24.html](https://glt.foehnwall.at/glt24.html)